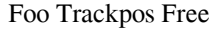

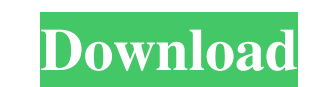

# **Foo Trackpos Crack+ For PC [Latest 2022]**

Place the tracks after the current playing track in the play list or at the end of the current playing playlist. If the current playing track is not in a playlist then a new playlist then a new playlist is created at the l available to change the behavior of the track position. 7 The target place in the playlist is based on the currently playing track. 7 Tracks can be copied or moved within the playlist. 7 Tracks can be moved to the start or start or end of the playlist. 2 Tracks can be copied or moved within the playlist. 2 Tracks can be moved to the start or end of the playlist. 2 Tracks can be enqueued if the playlist is locked. 2 Tracks can be copied or mo Tracks can be moved to the start or end of the playlist. 2 Tracks can be copied or moved within the playlist. 2 Tracks can be moved to the start or end of the playlist. 2 Tracks can be enqueued if the playlist. 2 Tracks ca enqueued if the playlist is locked. **7** Tracks can be moved to the start or end of the playlist. **7** Tracks can be copied or moved within the playlist. **7** Tracks can be moved to the start or end of the playlist. **7** Track

## **Foo Trackpos Crack + Incl Product Key**

[ Trackpos Track Positioner. [ foobar2000 plug-in: [ keymacro: [ libargtable: [ user interface: Download: [ How to use: [ right-click on track positioner button [ properties [ "Keep in playlist" [ "No action" [ 2 "Create foobar2000/list/edit/locked) 2 You can also press ALT + CTRL + T to place your track at end of playlist 2 the foobar2000 setting to enable this is at: 2 foobar2000/skin/foobar2000/skin\_ui/controls/action\_track\_at\_end\_of\_p foobar2000/list/edit/locked) 2 You can also press ALT + CTRL + T to place your track at end of playlist 2 the foobar2000 setting to enable this is at: 2 foobar2000/skin/foobar2000/skin\_ui/controls/action\_track\_at\_end\_of\_pl

## **Foo Trackpos Crack Incl Product Key Free**

place after current playing is a lightweight and useful add-on for foobar2000 designed to add a new context menu item "place after current playing", with a self explanatory action. It comes with various settings to change search or album list. Installation: Extract trackpos.dsw to the folder with Foobar2000 installed. Troubleshooting: If you are experiencing "Unable to find the selected stream", this is probably because foobar2000 is unable problem with your network configuration or DNS. If these still don't work, see this thread on the foobar2000 forum. How to use: Go to Options > Trackpos > Context Menu > Place after current playlist as the default playlist move/copy and right click on the track (double click on Windows) to send to the current playlist. If your playing playlist is locked, holding Ctrl while selecting the track and send it to the current playlist is empty, the BMP plug-in, then the BMP will save to a.scm file while you are playing. Features: 2 All system dependent. 2 If using with foobar2000, every track selected will be moved/copied if it's in the current playlist. 2 If using w current playlist. **The Track post doesn't change the name of the track, unless you have enabled it in the options. I** If you

## **What's New In Foo Trackpos?**

This extension is designed to be used with foobar2000. Interface and properties: Show Commands tab Settings tab Enqueue Tracks Quickly move/copy tracks Close and reopen tab Default Action Window title Disabled Lock playlis state. It also allows to change default action like the lockscreen or the unlock/reopen playlist. [Settings] foobar2000 version 2.3.0.2 Click on a column header to sort the settings table. Filter on the columns alphabetica settings. Use arrow keys to select settings for a specific tab. 'foobar2000 version 2.3.0.2 Click on a column header to sort the settings table. Filter on the columns that you like. Drag the settings table Shows the curren for a specific tab. 'foobar2000 version 2.3.0.2 Click on a column header to sort the settings table. Filter on the columns that you like. Drag the settings to change the order of the settings fable. Sort columns alphabetic 2.3.0.2 Click on a column header to sort the settings table. Filter on the columns that you like. Drag the settings to change the order of the settings table. Sort columns alphabetically or by type. Settings for all tabs. the settings table. Filter on the columns that you like. Drag the settings to change the order of the settings table. Sort columns alphabetically or by type. Settings table Shows the current settings for all tabs. Drag the

## **System Requirements:**

Minimum Requirements: Operating Systems: Windows 7, 8, 8.1, 10 (32-bit and 64-bit versions of all three operating systems) Mac OS X 10.9 and up (32-bit and 64-bit versions of Mac OS X) Linux FreeBSD Memory: 512MB RAM recom Graphics:

<https://sokhanedoost.com/vsfilehash-crack-full-product-key-download-mac-win-updated-2022/> [https://www.realteqs.com/teqsplus/upload/files/2022/06/3ltpLOnAysKGhvwEAGbA\\_07\\_b507baed362122723a143368502ae60f\\_file.pdf](https://www.realteqs.com/teqsplus/upload/files/2022/06/3ltpLOnAysKGhvwEAGbA_07_b507baed362122723a143368502ae60f_file.pdf) [https://www.darussalamchat.com/upload/files/2022/06/AcSg9XU3XGpAA7JTwV9q\\_07\\_2fd08a52218f48423b80bd1a80b1ad08\\_file.pdf](https://www.darussalamchat.com/upload/files/2022/06/AcSg9XU3XGpAA7JTwV9q_07_2fd08a52218f48423b80bd1a80b1ad08_file.pdf) <https://mondetectiveimmobilier.com/2022/06/07/crossui-rad-tools-4-1-0-263-crack-download-x64-march-2022/> [https://ipayif.com/upload/files/2022/06/dOsR1qnUGd3Lx4fWfp5T\\_07\\_b507baed362122723a143368502ae60f\\_file.pdf](https://ipayif.com/upload/files/2022/06/dOsR1qnUGd3Lx4fWfp5T_07_b507baed362122723a143368502ae60f_file.pdf) [https://himoin.com/upload/files/2022/06/DVmygeXrroGxoMjTHj4y\\_07\\_b507baed362122723a143368502ae60f\\_file.pdf](https://himoin.com/upload/files/2022/06/DVmygeXrroGxoMjTHj4y_07_b507baed362122723a143368502ae60f_file.pdf) [https://ethandesu.com/wp-content/uploads/2022/06/AIR\\_Packager.pdf](https://ethandesu.com/wp-content/uploads/2022/06/AIR_Packager.pdf) <https://thebrothers.cl/keyboard-background-piano-crack-with-license-code-free-download/> [http://jasaborsumurjakarta.com/wp-content/uploads/2022/06/ClipBoard\\_Plus.pdf](http://jasaborsumurjakarta.com/wp-content/uploads/2022/06/ClipBoard_Plus.pdf) <http://www.male-blog.com/2022/06/06/packpal-ping-utility-crack-download-march-2022/> <http://www.simonefiocco.com/?p=1895> <https://voltigieren-bb.de/advert/tipard-iphone-4-to-pc-transfer-ultimate-crack-license-keygen-win-mac/> [http://humlog.social/upload/files/2022/06/Yn5XLujOALm4uZSlLe7S\\_07\\_b507baed362122723a143368502ae60f\\_file.pdf](http://humlog.social/upload/files/2022/06/Yn5XLujOALm4uZSlLe7S_07_b507baed362122723a143368502ae60f_file.pdf) <http://www.bullardphotos.org/wp-content/uploads/2022/06/SpaceMonger.pdf> <http://fritec-doettingen.ch/#!/?p=2148> [https://yietnam.com/upload/files/2022/06/LKSRiDGQVYxbWTh4lsVY\\_07\\_b507baed362122723a143368502ae60f\\_file.pdf](https://yietnam.com/upload/files/2022/06/LKSRiDGQVYxbWTh4lsVY_07_b507baed362122723a143368502ae60f_file.pdf) [https://www.zerovi.it/wp-content/uploads/2022/06/Cost\\_Curve\\_Calculator.pdf](https://www.zerovi.it/wp-content/uploads/2022/06/Cost_Curve_Calculator.pdf) <https://fumostoppista.com/wp-content/uploads/2022/06/orringe.pdf> <https://ubuluezemu.com/2022/06/07/photomeister-crack-free-registration-code-free-download-latest/> [https://social.urgclub.com/upload/files/2022/06/YwxegGqGYQOUI2LiYWRM\\_07\\_5283b730878c6b24f4d3d18bbc03a99e\\_file.pdf](https://social.urgclub.com/upload/files/2022/06/YwxegGqGYQOUI2LiYWRM_07_5283b730878c6b24f4d3d18bbc03a99e_file.pdf)

Related links: